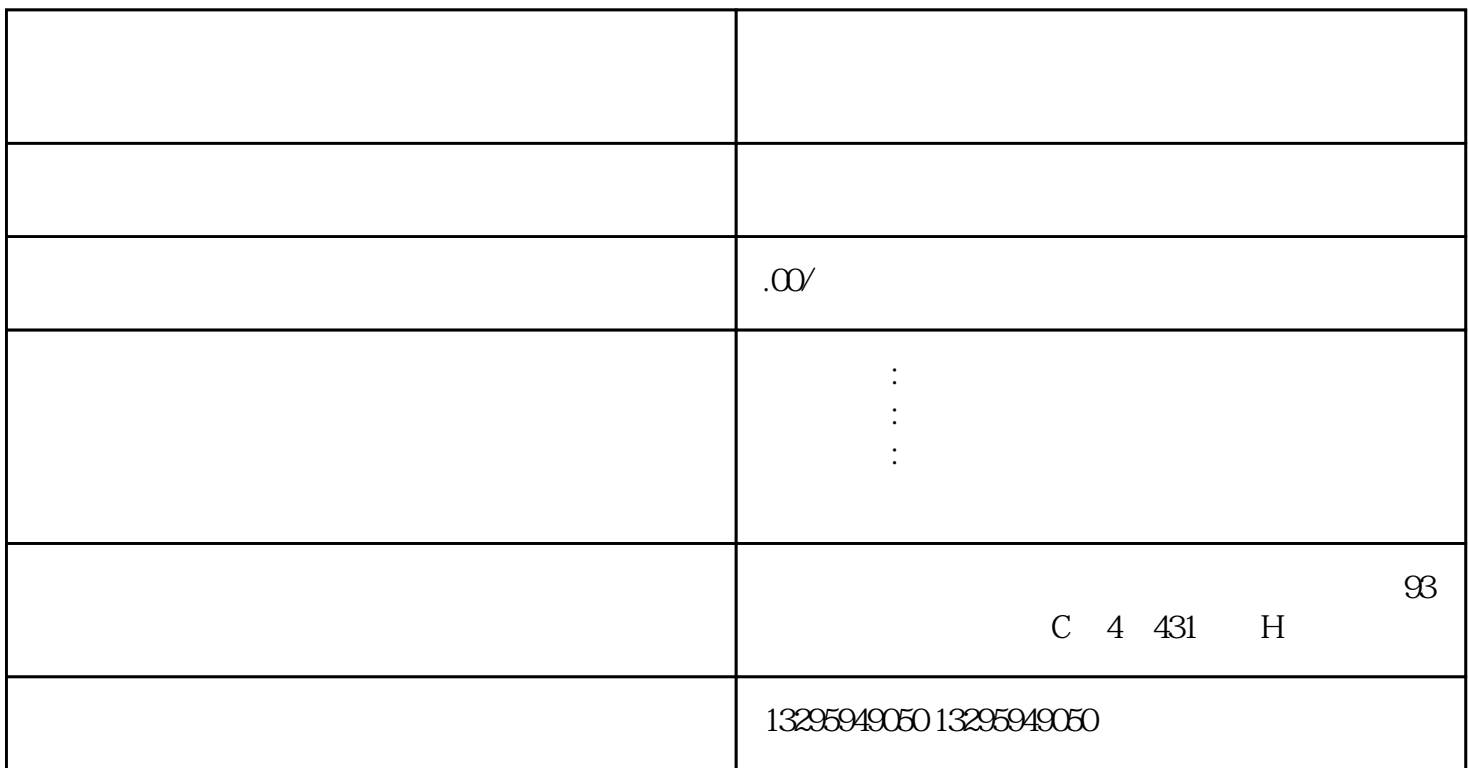

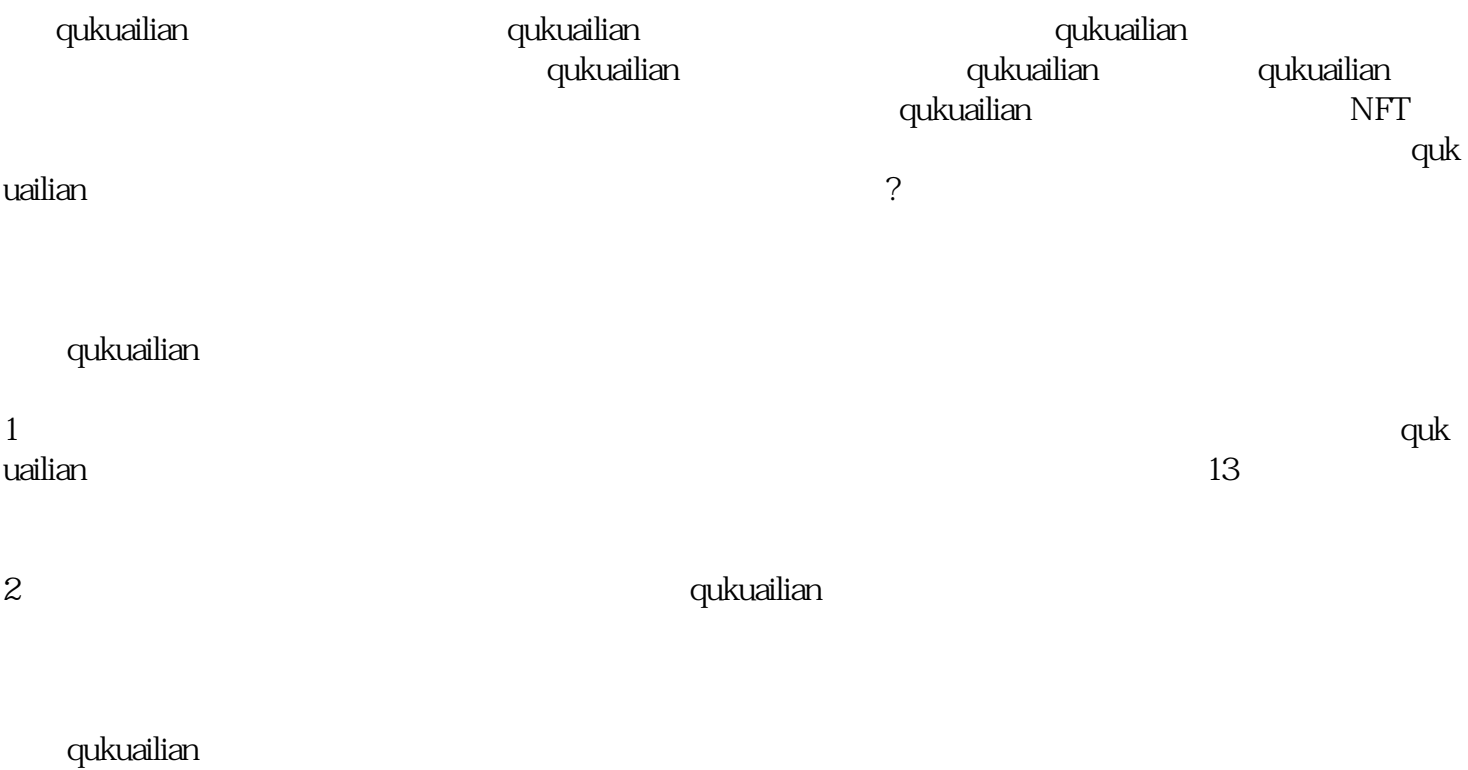

https://bcbeian.ifcert.cn/index

## qukuailian

## qukuailian

主体若是个人的话,证件类型可提交身份证、护照、台胞证、港澳通行证四类证件;主体若是机构的话,

 $\sqrt{a}$ 

主体性质:机构/个人

## $1)$

qukuailian

只能提供"统一社会信用代码"。

## 1. https://www.information.com/information.com/information.com/information.com/information.com/information.com/<br>1. https://www.information.com/information.com/information.com/information.com/information.com/information.com

 $\mathcal{R}$ 

2. qukuailian

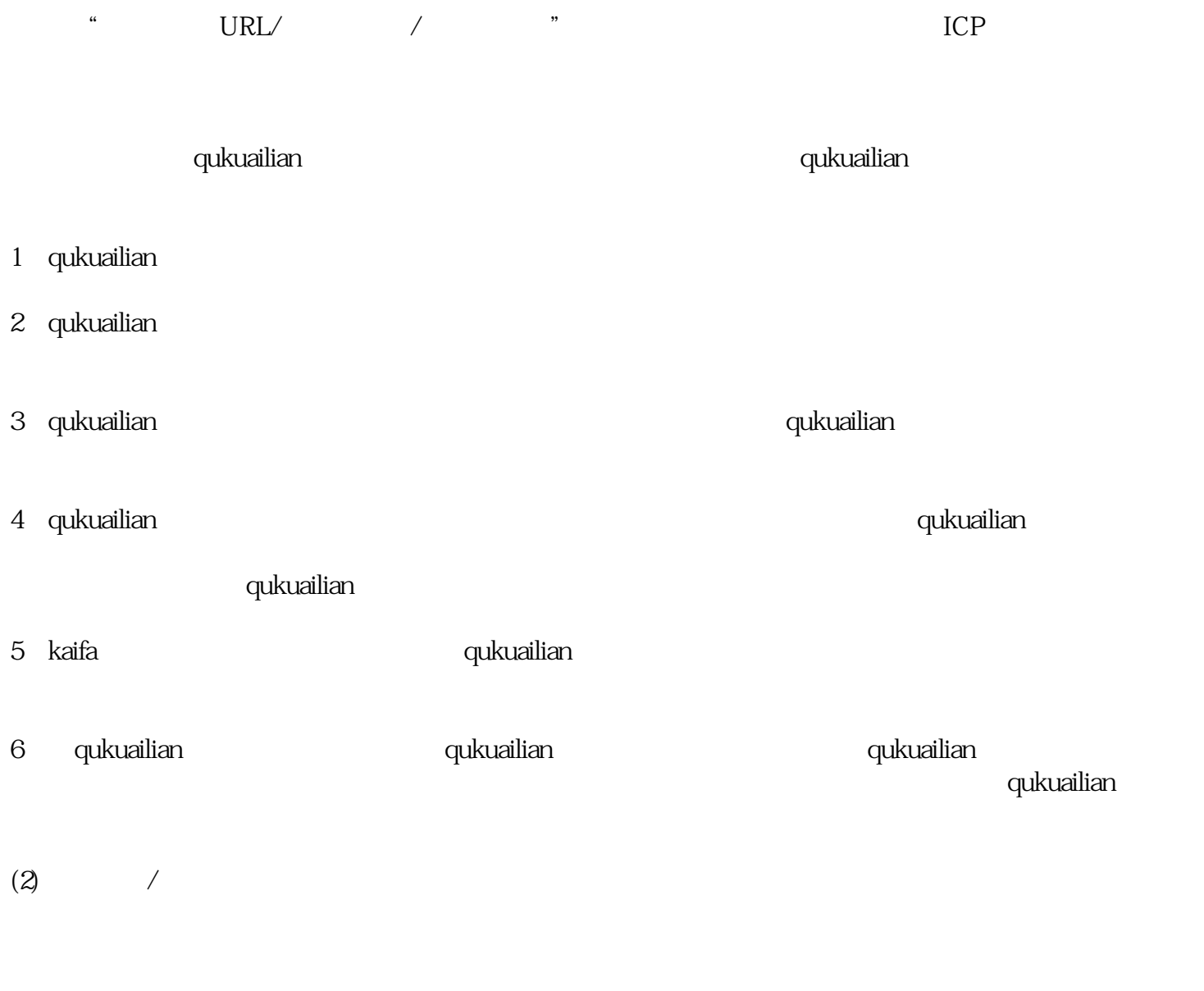

 $(3)$ 

 $(4)$ 

 $(5)$ 

 $\frac{3}{3}$ 

 $/$ 

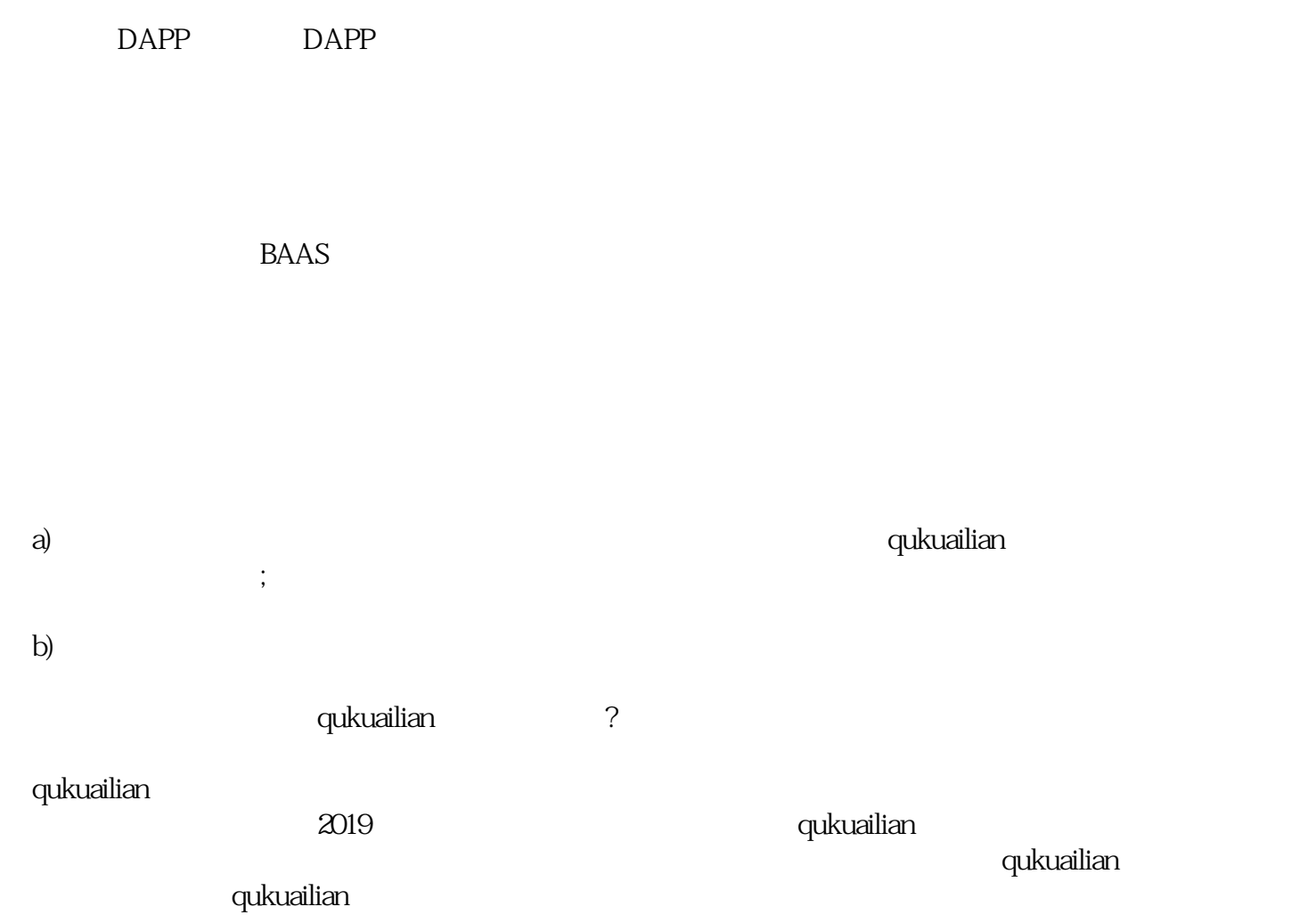